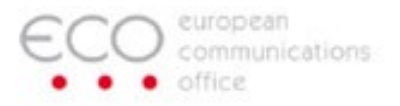

# **EFIS – ECO Report 03 and Rights-of-Use Statistics**

**November 2023**

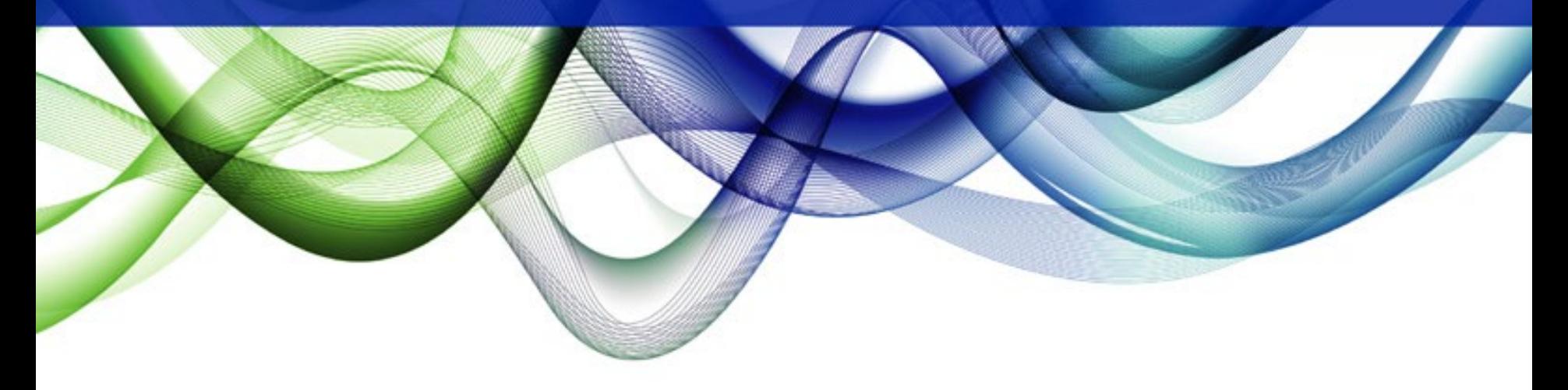

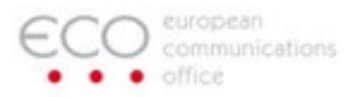

## **Content**

- ECO Report 03 in EFIS
- Search Possibilities
- Create ECO Report 03 out of EFIS
- Rights-of-Use in ECS Bands Statistics
- Categories, Selections, Graphical Visualisations

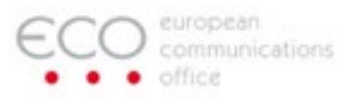

# **Access ECO Report 03**

- [Direct link to ECO Report 03](https://efis.cept.org/views2/report03.jsp)
- From [EFIS](https://efis.cept.org/) main page under 'Popular' or Information menu

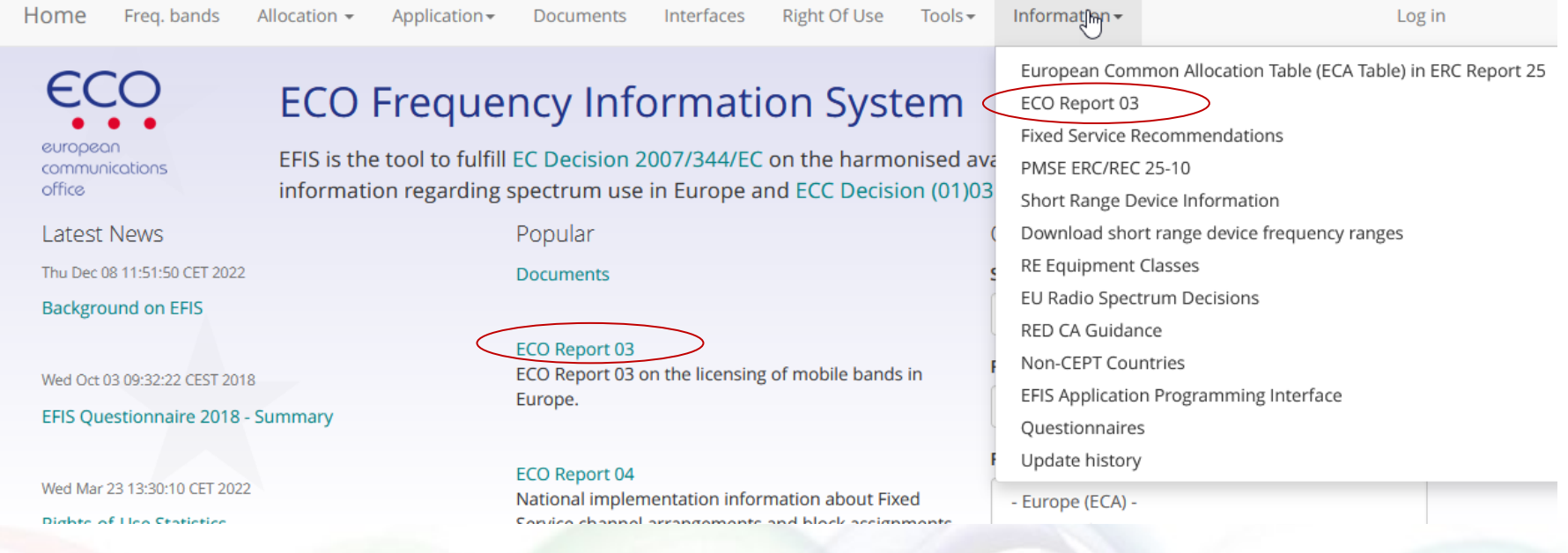

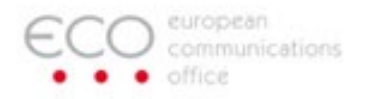

Help

Statistics

# **ECO Report 03 in EFIS**

# **ECO Report 03 Information**

ECO Report 03 (pdf version) on the licensing of mobile bands in Europe presents the most recent information available to the European Communications Office (ECO) on the licensing of the following frequency bands in CEPT countries:

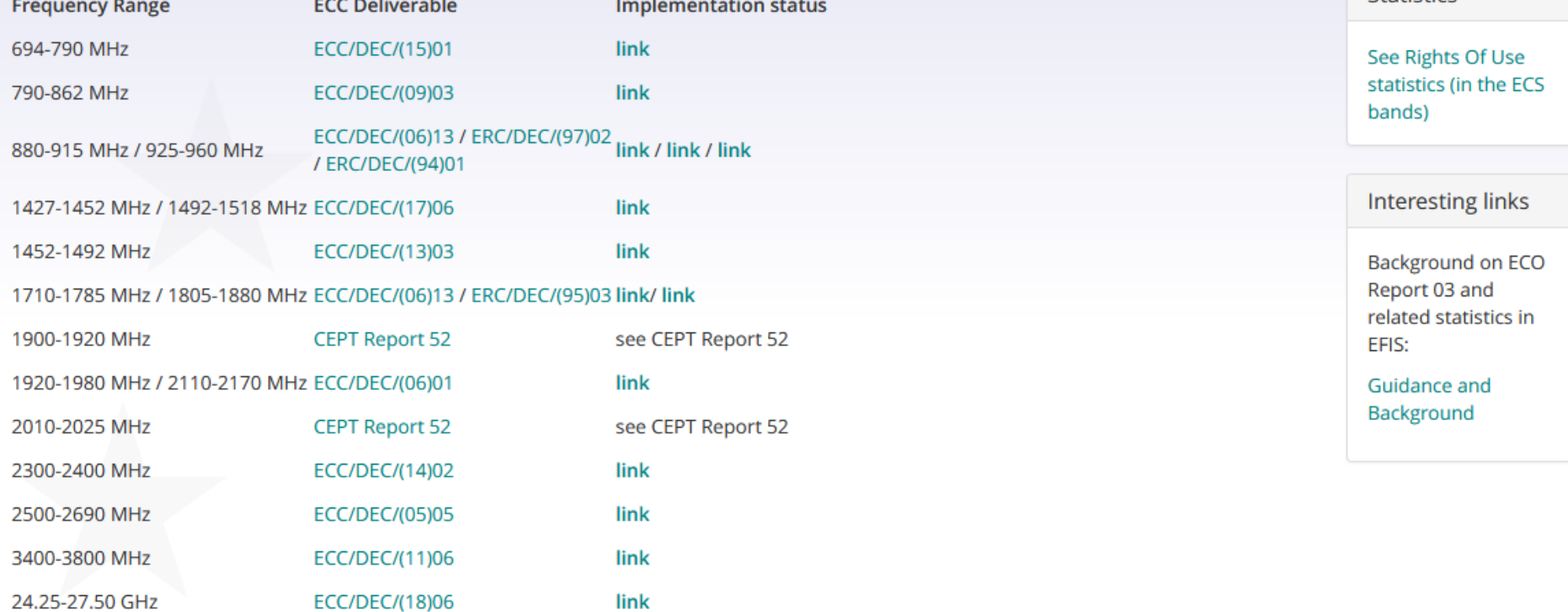

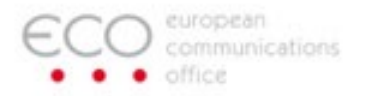

#### **Search Possibilities**

- **You can select one, several or all CEPT countries for one ECS frequency band (data is available from 43 CEPT countries)**
- **You can select all ECS frequency bands for one country**
- **You can download an up-to-date extract or full ECO Report 03 in pdf format. This version always takes into account recent changes/updates from the national administrations.**
- **Under information -> update history, one can see who did recent changes relevant for rights-of-use/ECO Report 03**

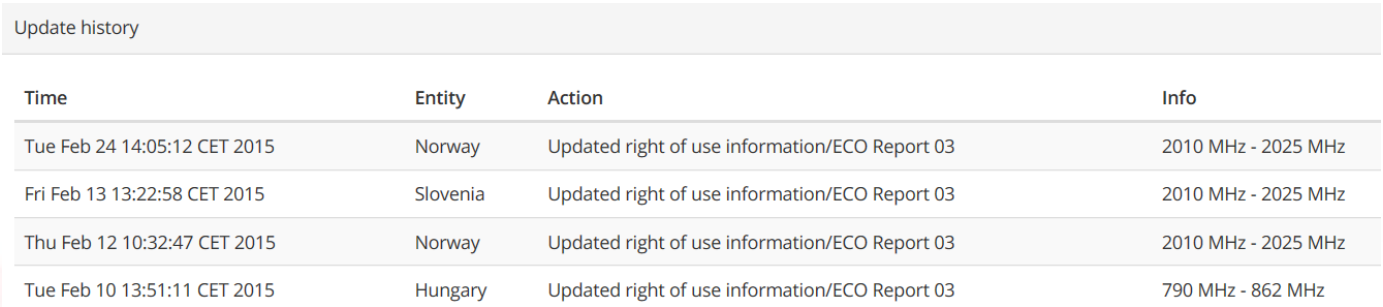

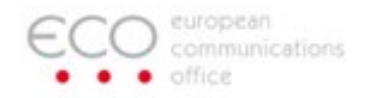

# **Search Possibilities**

#### Search **Frequency band** 694 MHz - 790 MHz  $\checkmark$ **Frequency Tables** Albania Select one or more Andorra Austria Azerbaijan Belgium Bosnia and Herzegovina **Bulgaria** Croatia Cyprus **Czech Republic** Search all bands for  $\Box$ one country  $-$  or  $-$ Search operators for all  $\Box$ countries and all bands **Select Operators Add Operator** Download ECO Report 03 extract (PDF) Download full ECO Report 03 (PDF) Search all Search

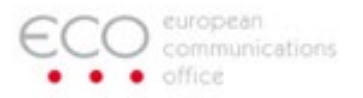

# **ECO Report 03 generated out of EFIS**

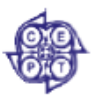

European Communications Office (ECO)

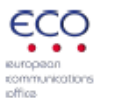

**ECO REPORT 03** 

THE LICENSING OF "MOBILE BANDS" IN CEPT

25 February 2015

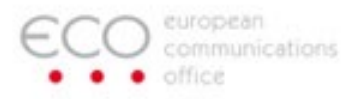

# **Examples (duplex and simplex) data table format in ECO Report 03 in EFIS (identical for all ECS bands)**

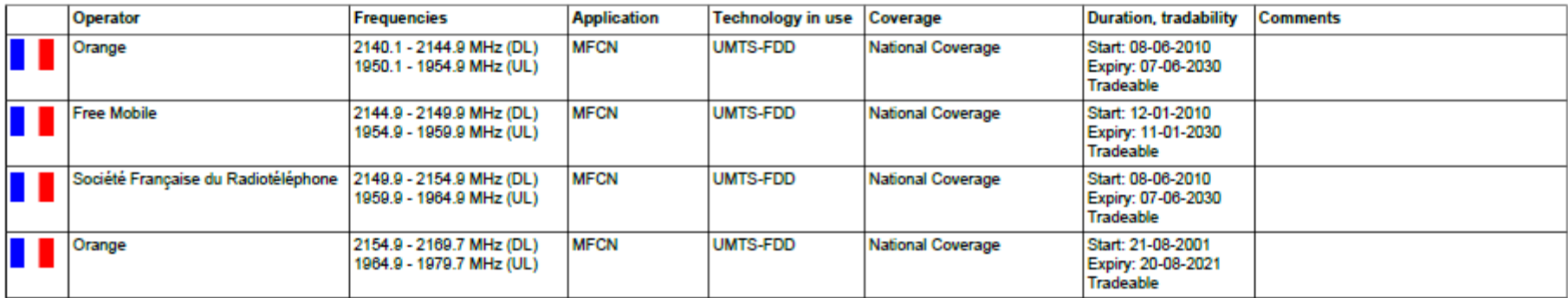

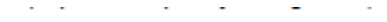

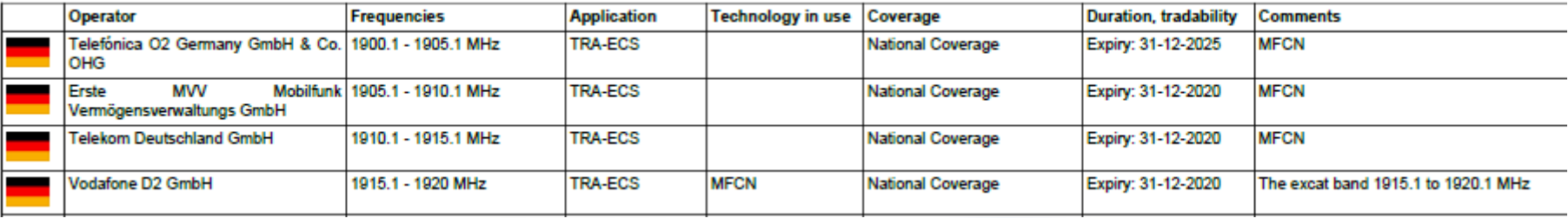

• Note: Operator names: an auto-complete function has been added in EFIS to get more commonality for the operator names in EFIS

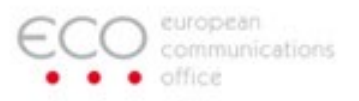

# **Rights-of-Use in ECS bands – Statistics**

# ECO Report 03 Information

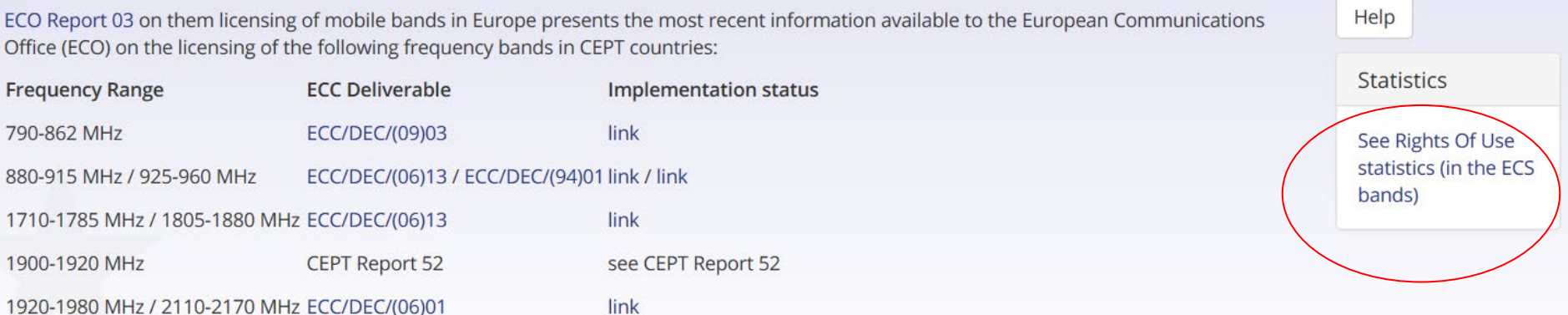

# Rights of Use - statistics

This information below based on the data in ECO Report 03.

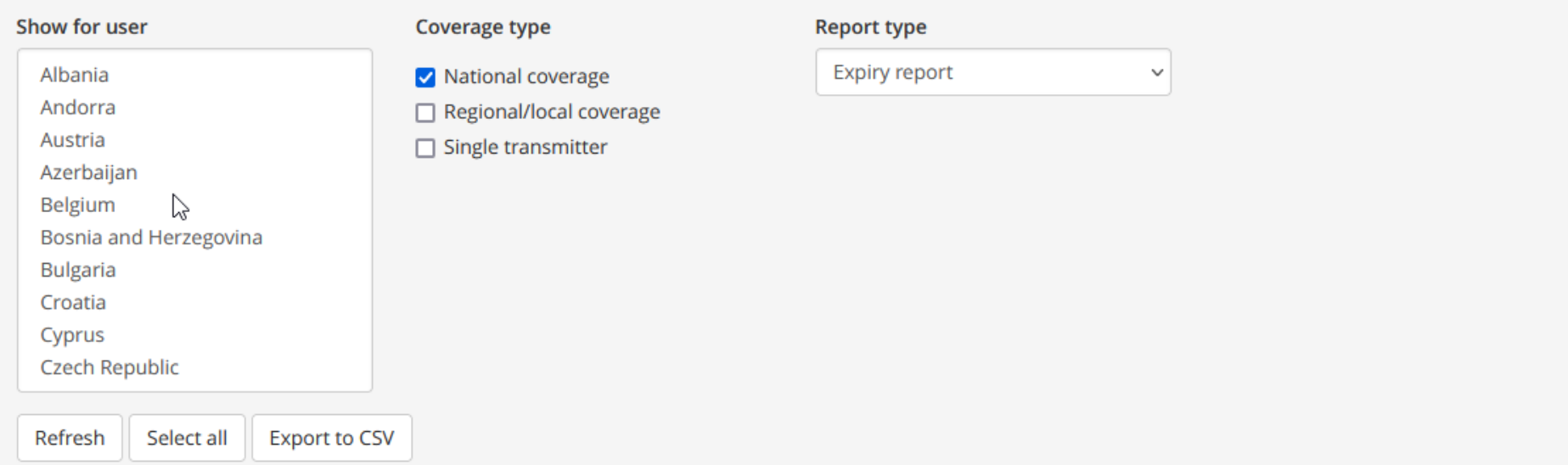

#### Expiry of current spectrum rights of use

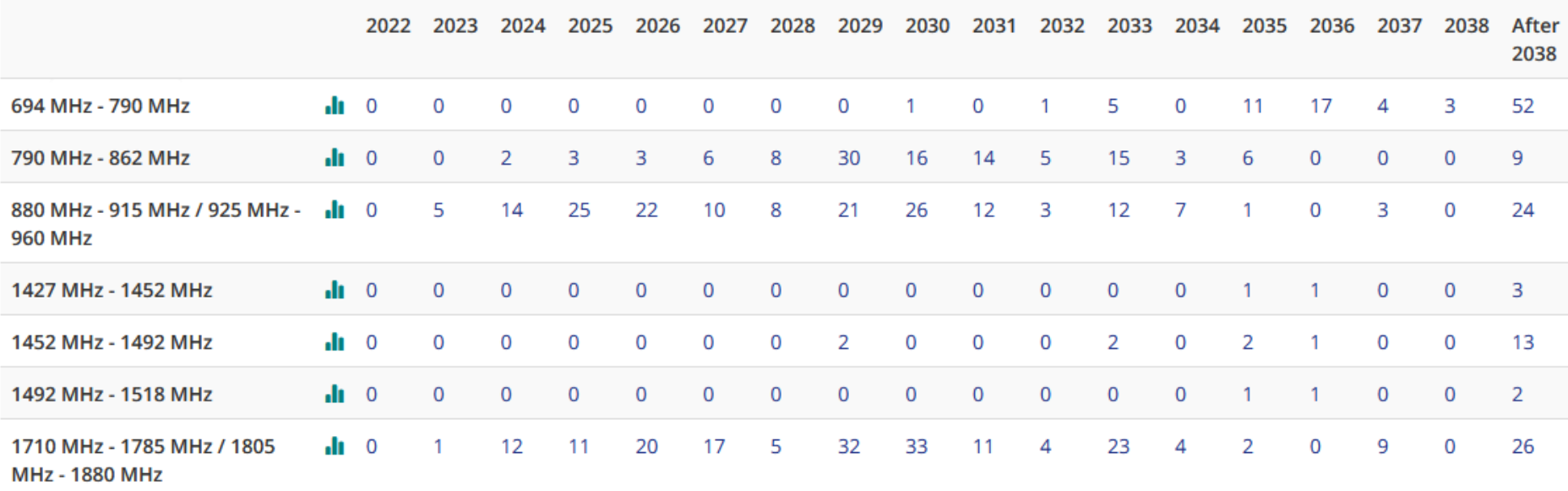

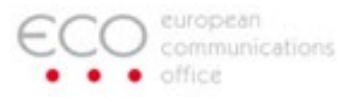

# **RoU Statistics**

- Categories according to:
	- **Expiry date** -> which RoU expire in a certain year? Covers 15 years from now. Where no dedicated expiry date is given, it appears in the right hand column 'after [year]'.
	- **Start date** -> which RoU started in a certain year? Covers the last 15 years. There is an extra column on left hand side to show those RoU where a start date is not provided in EFIS. Note: the start date is relatively new in EFIS, administrations are expected to add start date information over time, so numbers in this column will decrease.
	- **Active RoU**: which are the existing RoU in a certain year? Covers 15 years from now.

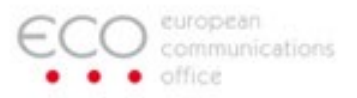

# **Further Selection Possibilities in the Statistics**

- One can select one, several or all countries
- You can filter one or more of the three coverage types: national RoU, regional RoU, individual transmitter. Most RoU in ECO Report 03 are having national coverage. However, in the 3.4-3.8 GHz, there are also many RoU with regional coverage

#### **Rights of Use - statistics**

This information below based on the data in ECO Report 03.

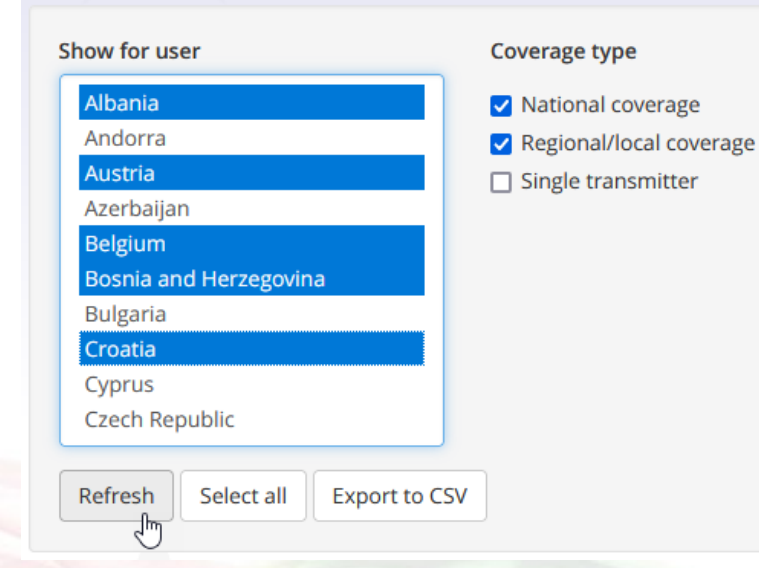

- After selection-> refresh
- You can download the statistics in an excel file (can be used then for your own graphical depiction).

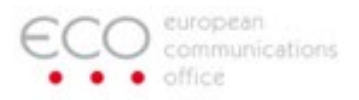

# **Graphical visualisation of detailed statistical information**

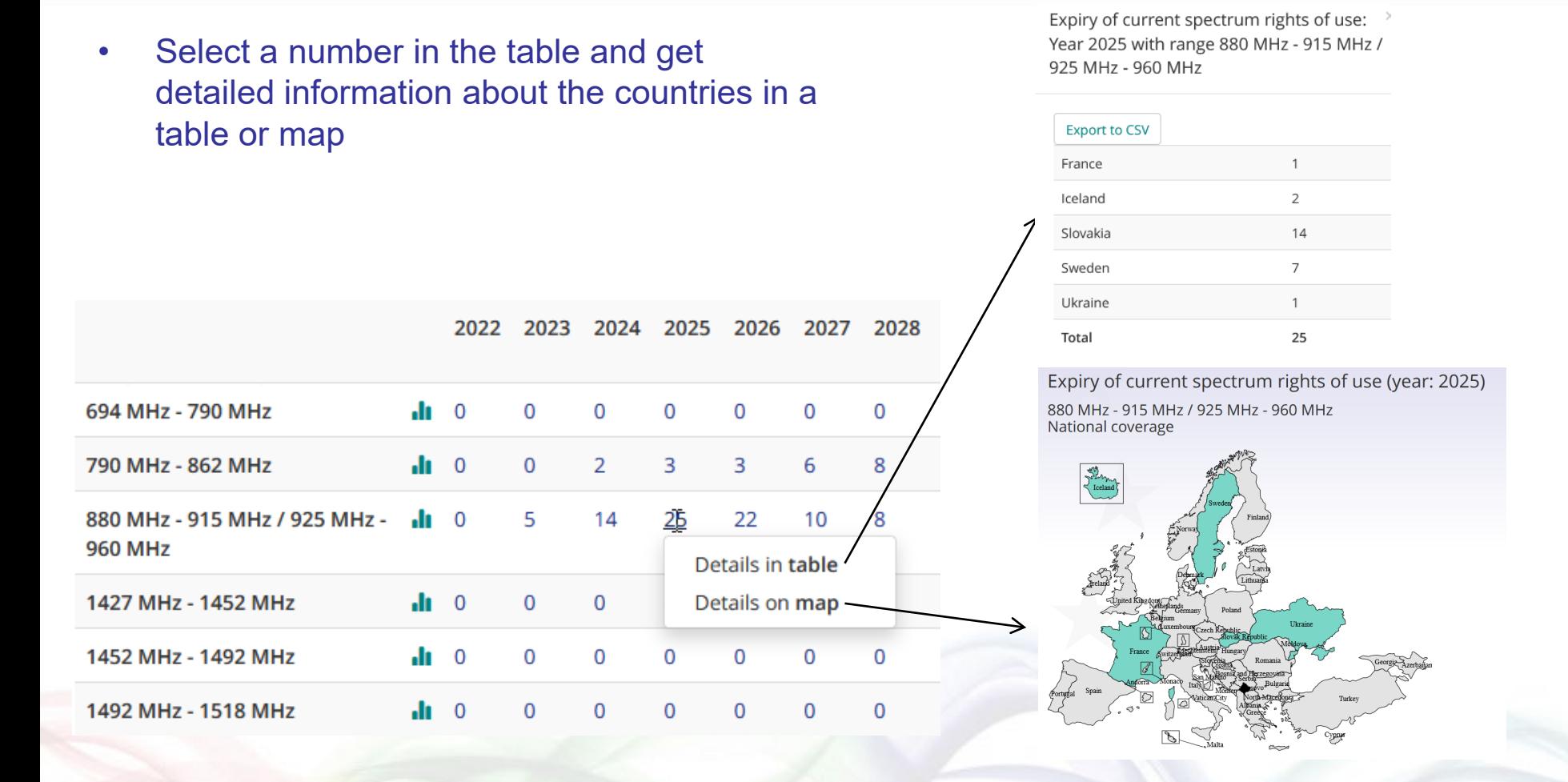

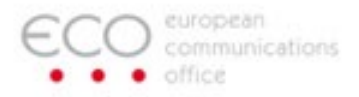

#### **Bar chart for one band**

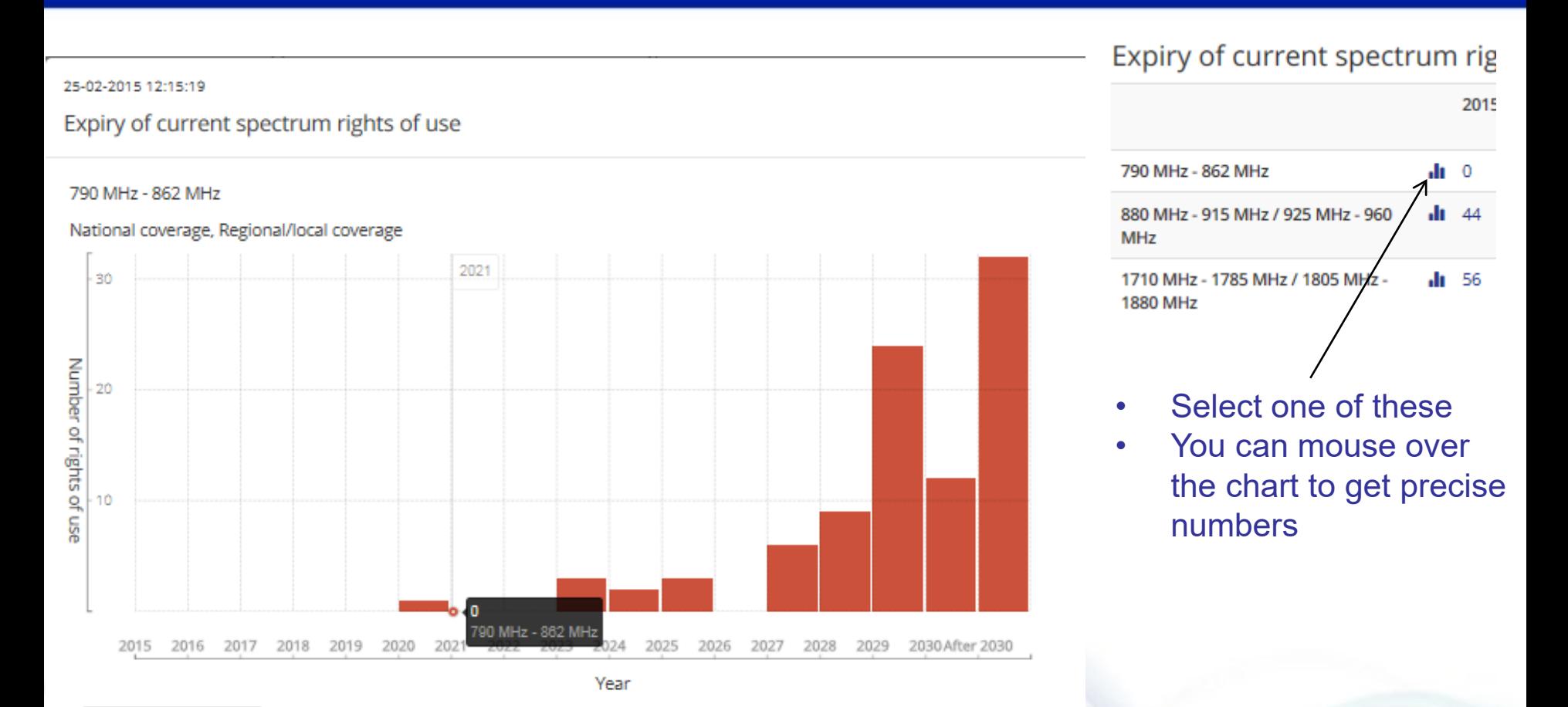

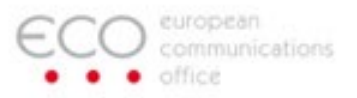

## **Bar chart for all ECS bands**

#### 25-02-2015 12:21:51

Expiry of current spectrum rights of use

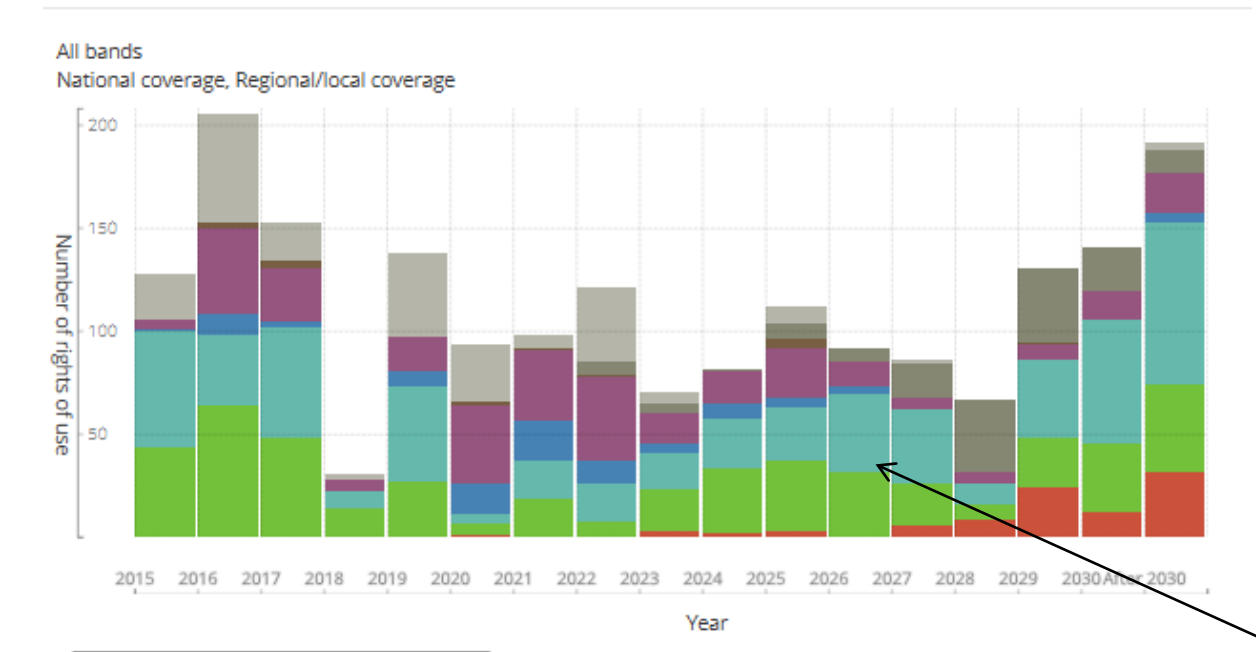

3400 MHz - 3600 MHz / 3600 MHz - 3800 MHz 2500 MHz - 2690 MHz 2010 MHz - 2025 MHz 1920 MHz - 1980 MHz / 2110 MHz - 2170 MHz 1900 MHz - 1920 MHz 1710 MHz - 1785 MHz / 1805 MHz - 1880 MHz 880 MHz - 915 MHz / 925 MHz - 960 MHz 790 MHz - 862 MHz

- Select bar chart under 'total'
- You can mouse over the chart to get precise numbers for each band and year

Expiry of current spectrum rights of use

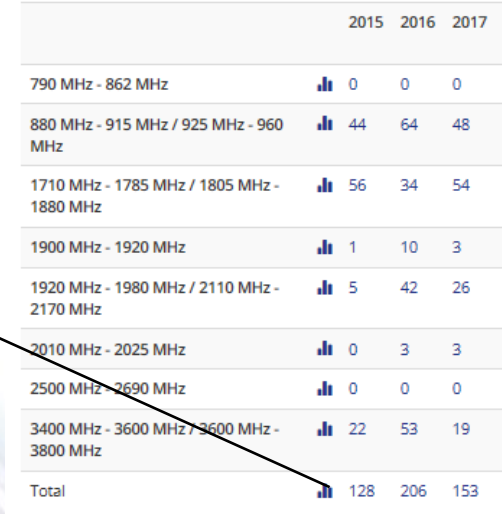

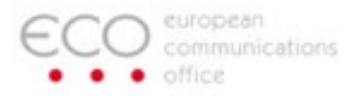

# **Questions**

#### Please contact us

**ECO EFIS contacts** https://efis.cept.org https://cept.org/eco https://cept.org/ecc